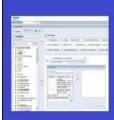

# PENNANT STUDENT RECORDS data collection in the Data Warehouse

# Training and resources

Student Status, Student Enrollment Status, Registration Status and Reg Status Category

When determining whether a student is an Active Student, an Active and Enrolled Student, Active and Eligible to Enroll, or Already Registered, or previously registered but no longer active, etc., you need to correctly use a combination of Student Status and Student Enrollment Status.

#### **Student Status**

The Status of a student describes whether they are considered Active in a term, and if inactive, the status provides some reasons why. Student Status codes include:

| Status Code | Status Description  |
|-------------|---------------------|
| AL          | Active on Leave     |
| AS          | Active              |
| IC          | Cancelled by        |
|             | Admitting Office    |
| ID          | Dropped by Division |
| IF          | Deferred Admission  |
| IG          | Inactive Graduated  |
| IN          | Inactive No-Show    |
| IS          | Inactive            |
| IW          | Inactive Withdrew   |

Student Status is "term-effective" in Banner but is stored in the Data Warehouse term-by-term to facilitate reporting. A student can only be in one status in any given term.

In the Data Warehouse, Student Status is found in the **ST\_TERM** table. In the Pennant Student Records universe, ST\_TERM is joined to STUDENT on pidm. The warehouse validation table is **V\_STDNT\_STATUS**. In the source Banner database, they are found in SGBSTDN, and the validation table is STVSTST.

#### **Enrollment Status**

An Enrollment Status describes the overall eligibility of a student to register for courses in a term, or, if not eligible, provides some additional information as to why. A few examples of Enrollment Statuses:

| Enrollment<br>Status Code | Enrollment Status Description |
|---------------------------|-------------------------------|
| AD                        | Administrative Drop (DD       |
|                           | no W)                         |
| EL                        | Eligible to Register          |
| W0                        | Withdraw 0%                   |
|                           | adjustment                    |
| W2                        | Withdraw 25%                  |
|                           | adjustment                    |
| W5                        | Withdraw 50%                  |
|                           | adjustment                    |

Enrollment status relates to a student's enrollment and thus is stored term-by-term in both Banner and in the Data Warehouse. The status can change, but a student can have only one Enrollment Status in any term at any given time. The warehouse stores the most recent status.

In the Data Warehouse, Enrollment Status is found in the **ST\_TERM** table. The warehouse validation table is **V\_ENROL\_STATUS.** Note that this status is different from the status of the student's enrollment in an individual course section (found in ST\_ENROLLMENT). In the source Banner database, the enrollment status is found in SFBETRM and the validation table is STVESTS.

## **Registration Status**

Registration status is different from both Student Status and Enrollment Status. Registration status is the status of a student's registration in a specific course section in a term. A few examples of registration status:

| Reg_Status | Reg Status Description     |
|------------|----------------------------|
| AD         | Administrative Drop (DD no |
|            | W)                         |
| AU         | Audit Course               |
| D1         | Drop Course 100%           |
|            | adjustment                 |
| RE         | Registered                 |
| RO         | Registered with Override   |
| RW         | Web Registered             |

The registration status can change, but there can only be one registration status per student per course section per term at any given time. The warehouse stores the most recent status.

In the Data Warehouse, this status is found in the REG\_STATUS field in the **ST\_ENROLLMENT** table. In ST\_ENROLLMENT there is one row per course section per student per term. If you are looking for current registrations, look for REG\_STATUS like 'R%'.

The warehouse validation table for registration status is **V\_REG\_STATUS**. In the source Banner database, the registration status is found in SFRSTCA and the validation table is STVRSTS.

In the Pennant Student Records universe, ST\_TERM is joined to ST\_ENROLLMENT on pidm and term. There is a one-to-many relationship between ST\_TERM and ST\_ENROLLMENT. A student in a term has one Student Status and, when applicable, one Enrollment Status. That same student can be in one or more courses in a term, and each course they are registered for has a Registration Status.

### Reg\_Status\_Category

Registration status category uses a field from the validation table for Registration Status, that identifies whether the registration status falls into one of the following categories:

R = student is registered in the course

D = student was registered but has dropped the course

W = student was registered but has withdrawn from the course

Essentially, the registration status category is a "roll-up" of the statuses. The recommended method to find students who are registered (or who have dropped or withdrawn) is to **use the**Reg\_Status\_Category to filter, instead of listing multiple status codes.

For example, to find students who are registered in courses:

Instead of saying: where st\_enrollment.reg\_status in ('AU','RW','RE','RO','RW')

Say: where st\_enrollment.reg\_status\_category = 'R'

Reg\_Status\_Category code and Reg\_Status\_Category\_Desc description are found in ST\_ENROLLMENT

Note: there are other kinds of "statuses" in Banner. This training document only deals with Student Status, Enrollment Status, and Registration Status